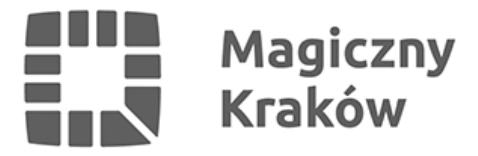

## *Podyskutuj o planie "Strzelnica – Sikornik"*

*2019-08-26*

*26 sierpnia odbyła się dyskusja publiczna na temat aktualnego projektu miejscowego planu zagospodarowania przestrzennego "Strzelnica – Sikornik". Każdy, kto chciałby się dowiedzieć, jakie zmiany zaszły w dokumencie w wyniku rozpatrzonych wniosków od mieszkańców oraz zadać dodatkowe pytania, mógł przyjść do magistratu i wziąć udział w dyskusji.*

*Plan "Strzelnica – Sikornik" obejmuje blisko 83 ha terenu na Zwierzyńcu. Obszar ten to istotna część strefy podmiejskiej Krakowa, zawierająca historyczne układy zabudowy, tereny krajobrazu otwartego oraz tereny zagrożone ruchami masowymi wymagające wyłączenia spod zabudowy. Objęcie tego obszaru planem miejscowym pozwoli zapobiec niekorzystnym przekształceniom, które mogłyby nastąpić w wyniku indywidualnych decyzji administracyjnych.*

*Wyłożenie projektu trwa do 3 września. Projekt planu (w zakresie objętym wyłożeniem) wraz z prognozą oddziaływania na środowisko oraz niezbędną dokumentacją, udostępniony jest dostępny w Wydziale Planowania Przestrzennego Urzędu Miasta Krakowa, ul. Józefa Sarego 4, w godzinach pracy wydziału. Projekt planu wraz z prognozą oddziaływania na środowisko udostępniony zostanie także na stronie internetowej [bip.krakow.pl](http://www.bip.krakow.pl/).*

## *Szczegółowych informacji na temat przyjętych rozwiązań planistycznych udziela w okresie wyłożenia przedstawiciel Wydziału Planowania Przestrzennego, który dyżuruje w godzinach:*

- *poniedziałki, środy, czwartki i piątki: 8.00-10.00*
- *wtorki: 13.30-15.30.*

*Uwagi należy składać w nieprzekraczalnym terminie do 17 września – własnoręcznie podpisane, z imieniem, nazwiskiem i adresem lub nazwą jednostki organizacyjnej oraz adresem i oznaczeniem nieruchomości, której uwaga dotyczy.*

## *Uwagi można wnosić:*

- *na piśmie w Urzędzie Miasta Krakowa w Punktach Obsługi Mieszkańców (stanowiska informacyjno-podawcze),*
- *drogą pocztową na adres: Urząd Miasta Krakowa, Wydział Planowania Przestrzennego, ul. Józefa Sarego 4, 31-047 Kraków,*
- *drogą elektroniczną: za pośrednictwem elektronicznej platformy usług administracji publicznej ePUAP lub opatrzone bezpiecznym, kwalifikowanym podpisem elektronicznym, podpisem zaufanym albo podpisem osobistym.*